# **BAO Radio Compte rendu de la réunion du 5 avril 2012**

par Christophe Flouzat & Daniel Charlet

Étaient présents :

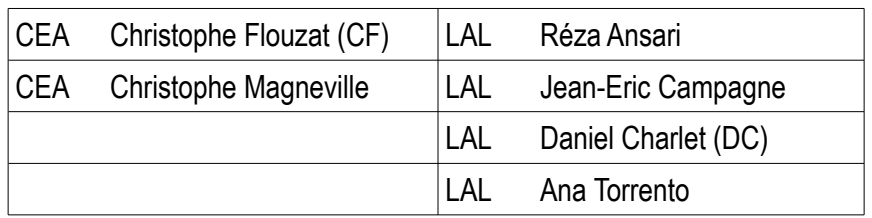

## **1 Ordre du jour**

Fixer les évolutions du firmware des cartes ADC version FFT afin:

- I) Faire le point sur les bugs et les remarques sur le firmware FFT
- II) Optimiser le « temps ciel »
- III) Configurer les cartes ADC par la fibre montante (PCIExpress carte ADC)

# **2 Bugs et remarques firmware FFT**

### *2.1 Répétition des 8 derniers échantillons.*

On s'est aperçu d'un bug qui correspond à la répétition des 8derniers échantillons acquis. Ce problème fait apparaître des lobes dans le spectre calculé. A priori ce problème n'a été vu que côté firmware RAW. Il semble que l ors de la relecture des données il y a un coup de lecture en trop , et donc la relecture de la dernière donnée ( ce qui correspond à 4 données de codage). La solution consisterait à modifier le séquencement de la machine d'état de relecture (changer le nombre de coups dans une FIFO).

A priori, ce problème serait donc uniquement présent dans le firmware RAW.

*Action DC : Démontrer (avec spy-fifo?) que le problème n'existe pas en version FFT.*

#### *2.2 Optimisation de la résolution*

Le calcul de la FFT donne un résultat en semi-flottant 12bits + 6bits d'exposant. Cet exposant est inchangé pour un même paquet de données FFT. Ensuite, pour des raisons de débit de données, on vient choisir 8 bits (toujours les mêmes en absolu) via le paramètre scale factor. Ceci permet au corrélateur de travailler systématiquement sur des données de même échelle. Évidemment, ce besoin disparaît dans le cas d'un corrélateur sur PC (qui est capable de prendre en compte dans son logiciel l'exposant de chaque paquet).

Ce choix de 8bits fixes conduit dans la pratique à une résolution variable selon la valeur d'exposant FFT. Pour optimiser la résolution tout en gardant le fonctionnement corrélateur hard, on se propose de faire 2 modes de fonc tionnement :

1/ mode actuel : scale\_factor choisit 8bits, toujours les mêmes en absolu quelque soit l'exposant.

2/ mode flottant : scale\_factor choisirt 8bits parmi les 12 du core FFT (donc ces 8 bits sont liés à l'exposant FFT)

*Action CF : coder les 2 comportements dans le core FFT*

*Action DC : Ajouter un bit pour sélectionner le mode de traitement du scale\_factor*

*Action CF : consolider par écrit le lien entre scale\_factor et les bits effectifs choisis en sortie de FFT*

*Action DC : sauver l'exposant FFT dans une case mémoire ADU qui sera toujours donné dans le header (ou trailer?)*

## **3 Optimisation du temps ciel**

Actuellement du fait du séquencement du système, le temps ciel est employé à ~23%, soit un trigger de 14Khz (16us de codage pour 70us de transfert). Ceci est dû à 2 raisons principalement:

1) le firmware n'exploite pas le fait que le module FFT peut fonctionner en streaming et intègre la latence du corps plus la lecture des données avant tout nouveau codage, ~30+ 8us + 16us x 2 avant la validation d'un nouveau codage (version 24). La version 30 (à vérifier) ré-autorise la FFT à la fin de la lecture de la 1ère fifo (il y a 2 fifos par voie à lire).  $38us + 8us = 46us \rightarrow 22Khz$ .

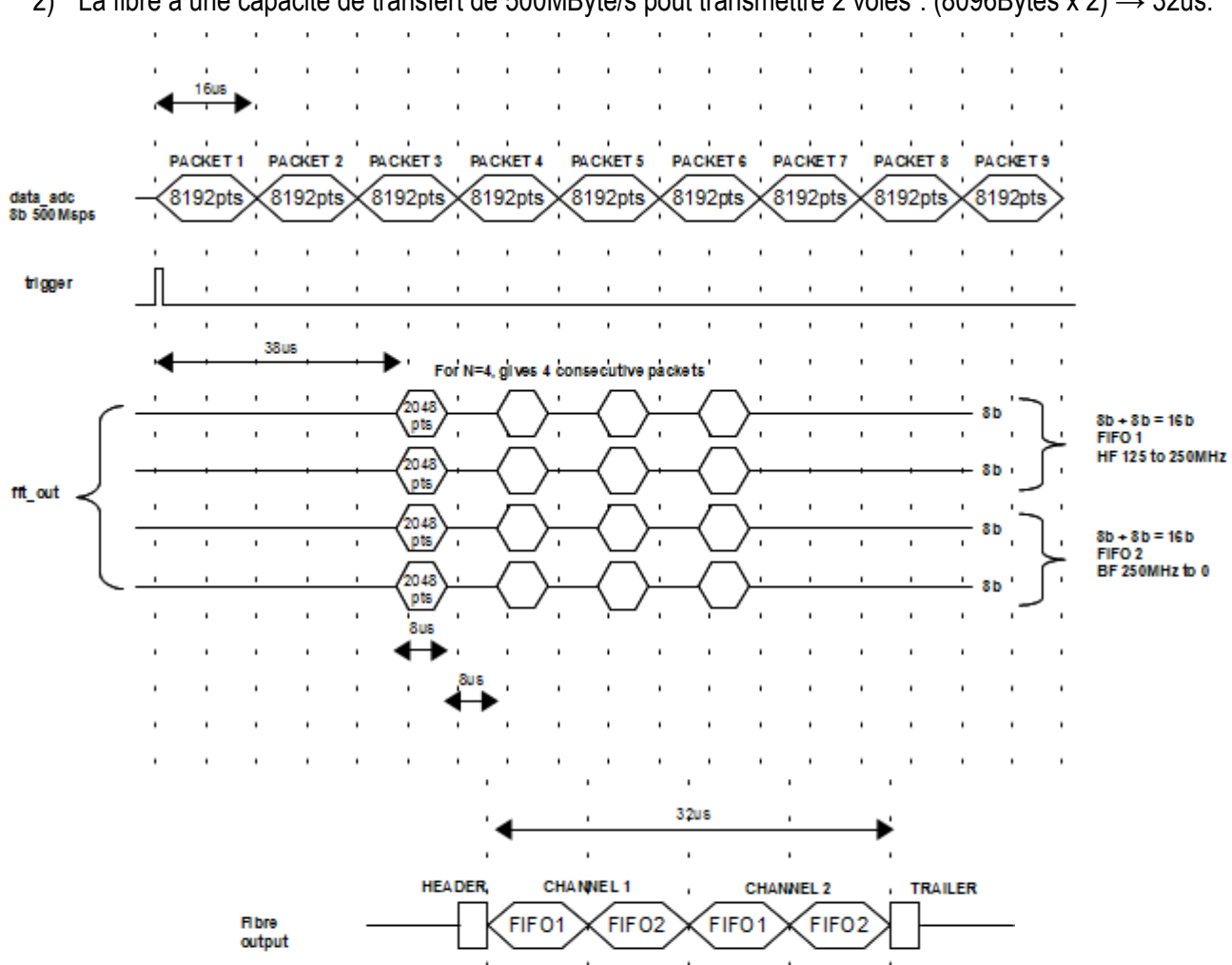

2) La fibre à une capacité de transfert de 500MByte/s pout transmettre 2 voies : (8096Bytes x 2)  $\rightarrow$  32us.

Pour ces deux points, on se propose :

• en [3.1,](#page-2-0) de trigger sur les données en sortie de FFT et plus en entrée.

8us 2048 da b 16b @ 250 Ms ps

• en [3.2,](#page-2-1) de réduire le nombre de données transmises

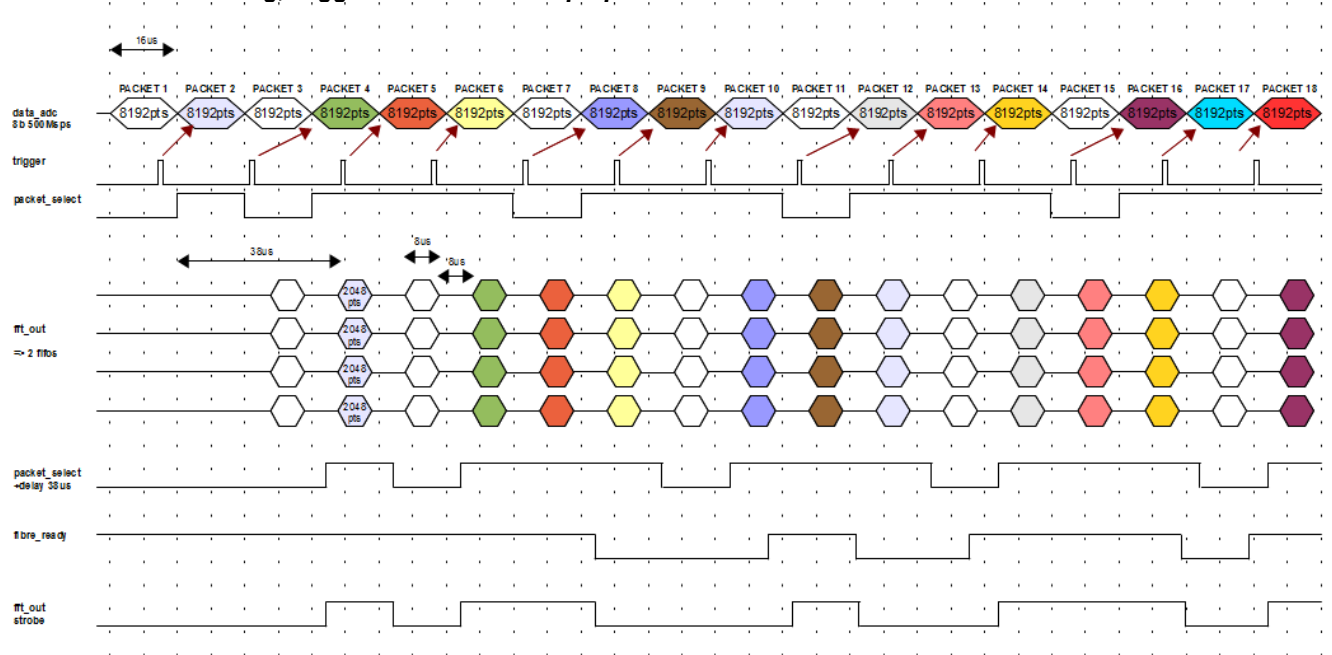

#### <span id="page-2-0"></span> *3.1 FFT free-running, trigger sélectionne les paquets FFT*

L'idée est de laisser tourner le calcul FFT en streaming continu et de prendre le paquet de données immédiate ment après trigger. En d'autres termes, il s'agit de trigger sur les données en sortie de FFT et non en entrée. Cela nécessite que le codage et la FFT fonctionnent en mode continu et que le trigger soit synchronisé sur la sortie des données. Le risque potentiel est une désynchronisation d'une carte à l'autre d'un paquet complet (8us) : ceci requiert donc que l'on puisse (via dist\_clk) avoir le même time-tag sur toutes les cartes pour un même trigger.

*Action DC : tester la remise à zéro du time\_tag au reset de dist\_clk*

<span id="page-2-1"></span>*Action CF-DC : monter une réunion pour spécifier la gestion des paquets (xoff, trigger) et partager les tâches.*

#### *3.2 Réduction du nombre de données à transmettre (réduction de la bande utile)*

En l'état actuel des choses, la fibre ne permet pas de transmettre toutes les données FFT calculées. Or, Le Hard ware frontal analogique ne permet pas d'observer toute la bande de fréquences échantillonnées. Par conséquent, afin d'optimiser l'utilisation de la fibre et ainsi avoir un maximum de données à traiter pour une même observation ciel, on choisit donc d'occulter une partie de la bande FFT calculée et de n'en transmettre qu'une partie. Bien en tendu, pour garder de la flexibilité par la suite, les bornes de cette bande transmise sont configurables.

*Proposition CF : plutôt que de donner les paramètres {début de bande / fin de bande}, il serait plus pertinent de donner {début de bande / nombre de fréquences}, compte tenu que le nombre de points FFT transmis sera certainement fixé par le débit max que l'on saura tenir...*

*Action DC : Créer des registres permettant de régler en software les bornes de la bande utile à transmettre.*

La solution la plus élégante serait de remplacer les fifos de sortie par des rams double ports : la lecture se ferait entre 2 adresses mémoire paramétrables pour sélectionner la bande transmise. Ensuite pour assurer que l'on ne lira pas en même temps que l'on écrit, on peut mettre 2 mémoires en ping-pong.

*Action DC : vérifier s'il y a assez de place mémoire pour monter 2 mémoires double port en ping-pong* Ce fonctionnement offre la flexibilité de remettre les données FFT dans l'ordre des fréquences croissantes (ges tion facilitée à tous les niveaux). Si l'on pousse le raisonnement, on pourrait même imaginer d'occulter une partie parasitée de la bande, le cas échéant (ne sera pas implémenté).

*Action CF-DC : travailler sur le séquencement ping-pong, gestion d'adresses (action qui rejoint la spécification automate de gestion des paquets)*

## **4 Configuration de la carte ADC par la fibre montante (PCIExpress vers ADC)**

Cette évolution entraîne la modification du firmware pour les cartes PCIExpress ainsi que ceux de la carte ADC, Stratix et Cyclone. Nous nous sommes fixé la règle que les différents liens de configuration (fibre montante 1&2, USB) doivent être parfaitement interchangeables. Pour cela, il faut que les 3 FPGAs communiquent entre eux avec un BUS multi-maître, chacun d'eux pouvant prendre contrôle du bus partagé. Ce bus comprend 16 bits de données et 7 bits d'adresse,R,W,CLK. Il faut définir un protocole et implanter un interface qui émulera le fonctionnement de l'USB.

Le protocole: pour des raisons de simplification du firmware et du software, nous utiliserons le même format de trame que pour la lecture de données même si le taux de transfert effectif sera très défavorable dans le cas d'en voi d'une commande simple 2/10. Le header et trailer gardant leur structure et leur signification.

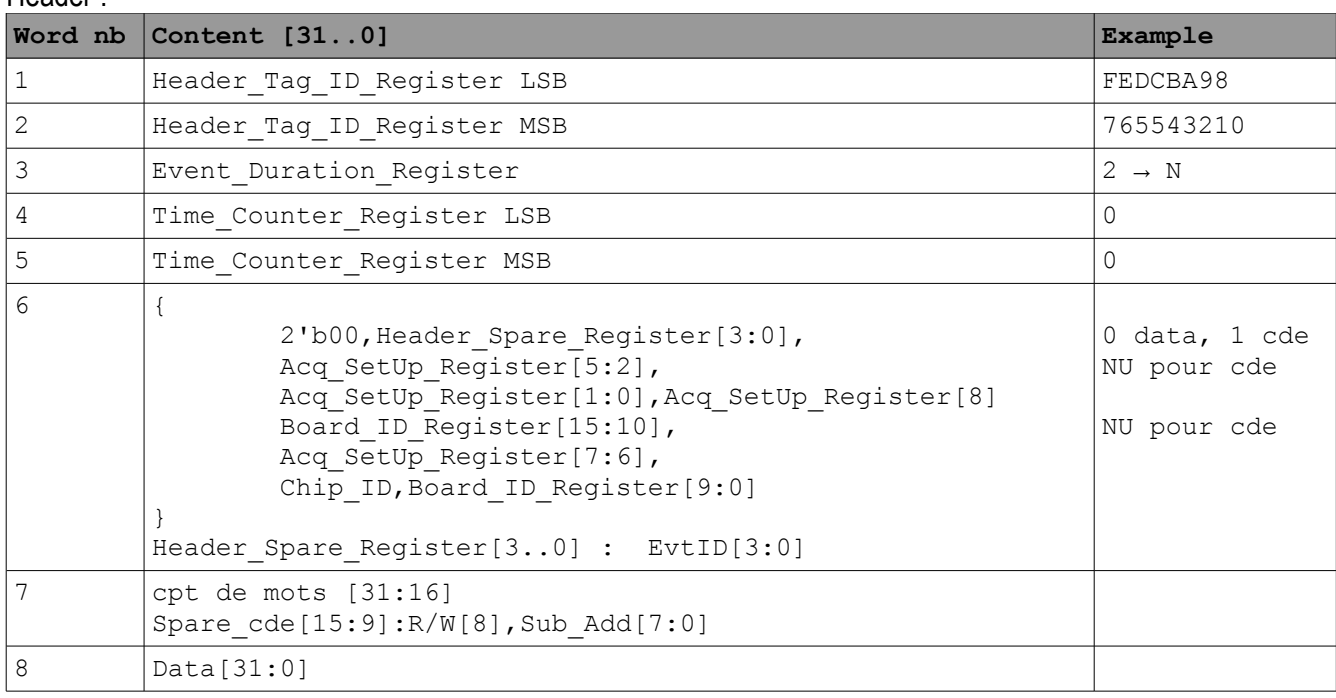

Header :

#### Trailer :

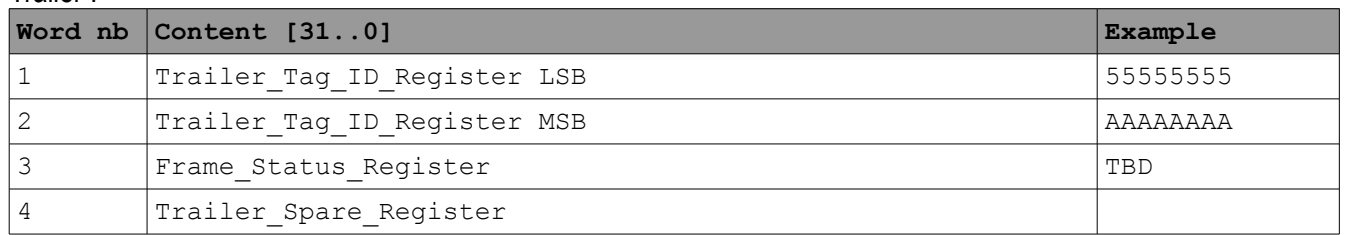

La trame de retour (lecture) ayant aussi la même structure avec une recopie de la trame d'émission. Cela impose :

1) que la trame complète transite par le bus local,

2) dans le cas d'une lecture multiple (plus d'un motcde 32b) de modifier le 3ieme mot de la trame.

*Action DC : Bus local multiple-maitre.*